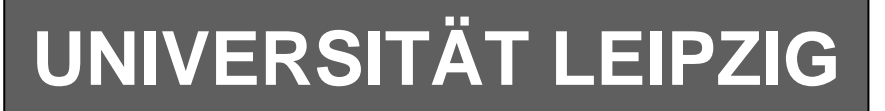

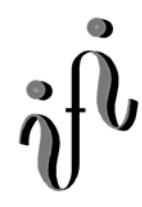

#### **Institut für Informatik**

Studentenmitteilung

#### **2. Semester - SS 2004**

Abt. Technische Informatik *Gerätebeauftragter*  Dr. rer.nat. Hans-Joachim Lieske Tel.: [49]-0341-97 32213 Zimmer: HG 02-37 e-mail: lieske@informatik.uni-leipzig.de www: http:/www.ti-leipzig.de/~lieske/ Sprechstunde: Mi.  $14^{00} - 15^{00}$  (Vorlesungszeit)

# **Aufgaben zu Übung Grundlagen der Technischen Informatik 2**

## **4. Aufgabenkomplex - 1. Aufgabe**

### **Entwurf eines 2-Bit Multiplizierers**

Entwerfen Sie die Schaltung eines Multiplizierers, der die 2-Bit-Zahlen  $X=(X_1,X_0)$  und  $Y=(Y_1,Y_0)$ miteinander zu der Zahl  $Q(Q_3, Q_2, Q_1, Q_0)$  multipliziert. Es sind die Funktionen  $Q_{3\text{-min}}$ ,  $Q_{2\text{-min}}$ ,  $Q_{1\text{-min}}$ und  $Q_{0-min}$  zu bestimmen. Die Funktionen ist wahr, wenn der Wert "1" ist.

#### **Aufgaben: Gesamtpunktzahl: 10 Punkte**

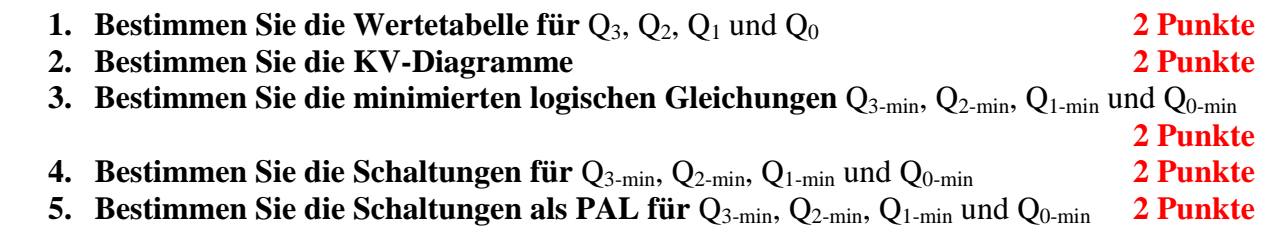

**Bemerkungen:** 

**Es sind nur AND- OR- und NOT-Gatter zu verwenden.** 

**Diese Gatter können beliebig viele Eingänge haben.** 

**Es sind keine strengen Schaltungen gefordert, d.h. es können Leitungen für die normalen- und invertierten Eingangsvariablen verwendet werden.** 

**Bei der Realisierung als PLA und PAL sind für die UND- und ODER-Verknüpfungen Punkte zu setzen.** 

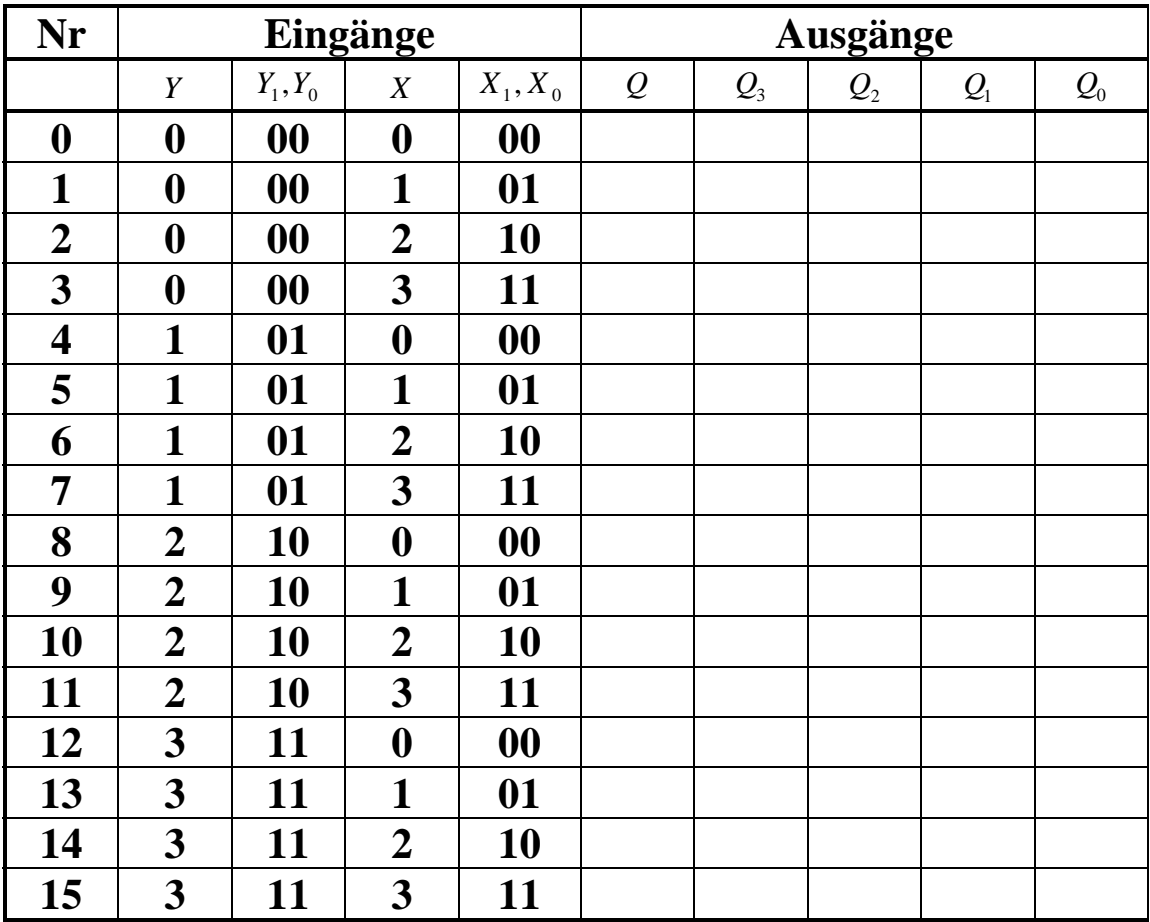

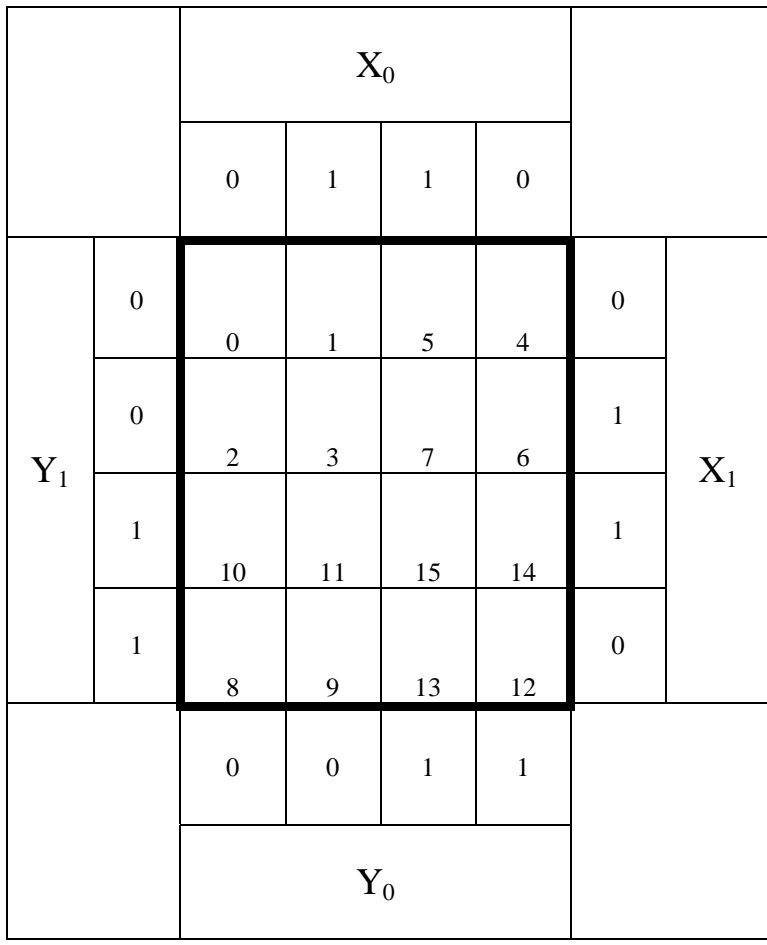

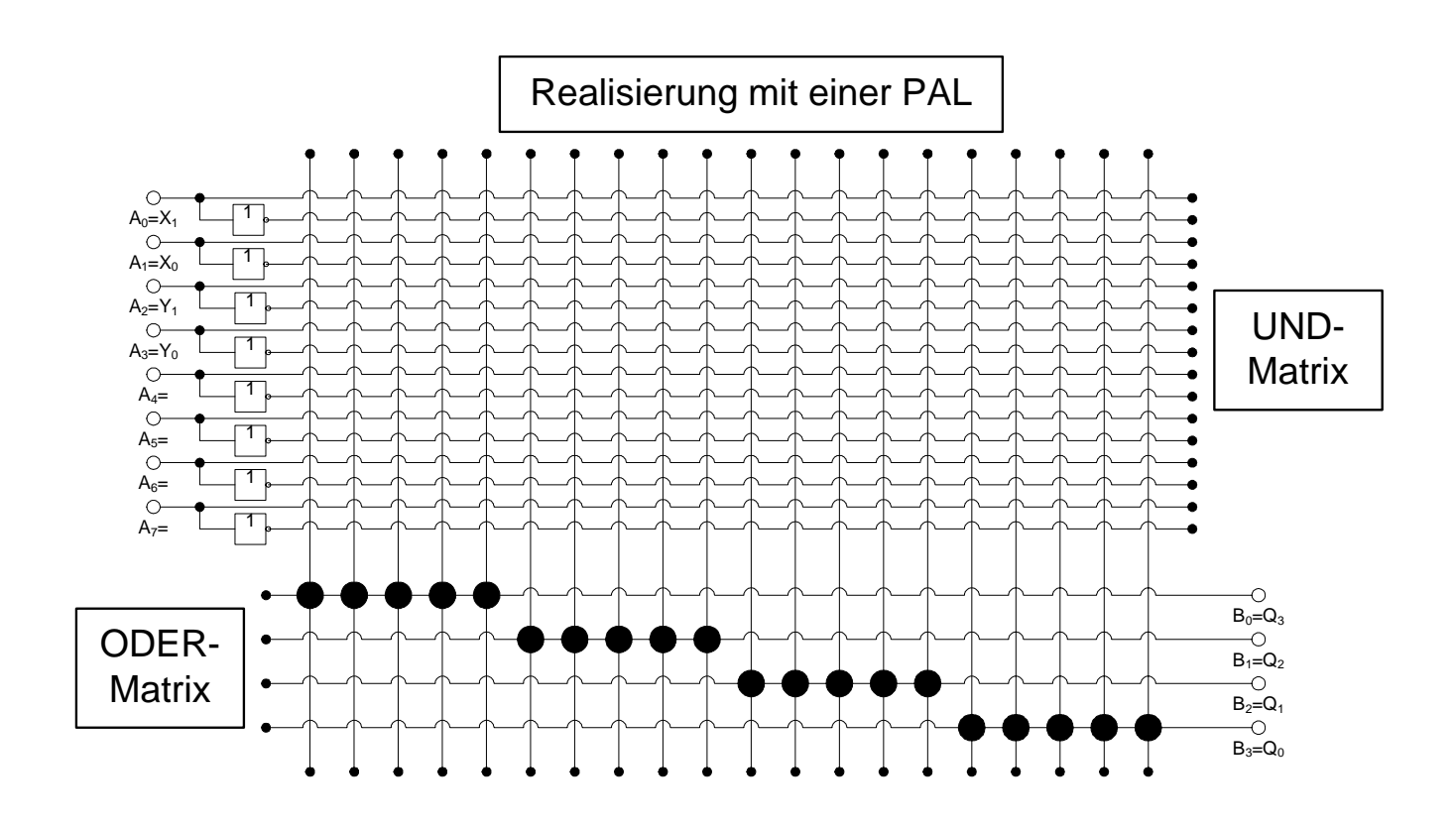

## **4. Aufgabenkomplex - 2. Aufgabe**

### **Entwurf eines Binär Code – Gray Code Decoders**

Entwerfen Sie die Schaltung eines Decoders, der einen 4-Bit Binärcode in einen 4-Bit Graycode wandelt. Die Eingänge sind  $B(B_3, B_2, B_1, B_0)$ . Die Ausgänge sind  $G(G_3, G_2, G_1, G_0)$ .

#### **Aufgaben: Gesamtpunktzahl: 10 Punkte**

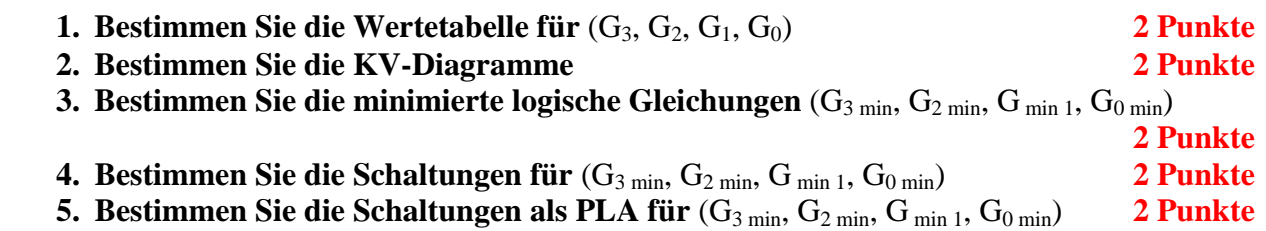

#### **Bemerkungen:**

**Es sind nur AND- OR- und NOT-Gatter zu verwenden.** 

**Diese Gatter können beliebig viele Eingänge haben.** 

**Es sind keine strengen Schaltungen gefordert, d.h. es können Leitungen für die normalen- und invertierten Eingangsvariablen verwendet werden.** 

**Bei der Realisierung als PLA und PAL sind für die UND- und ODER-Verknüpfungen Punkte zu setzen.** 

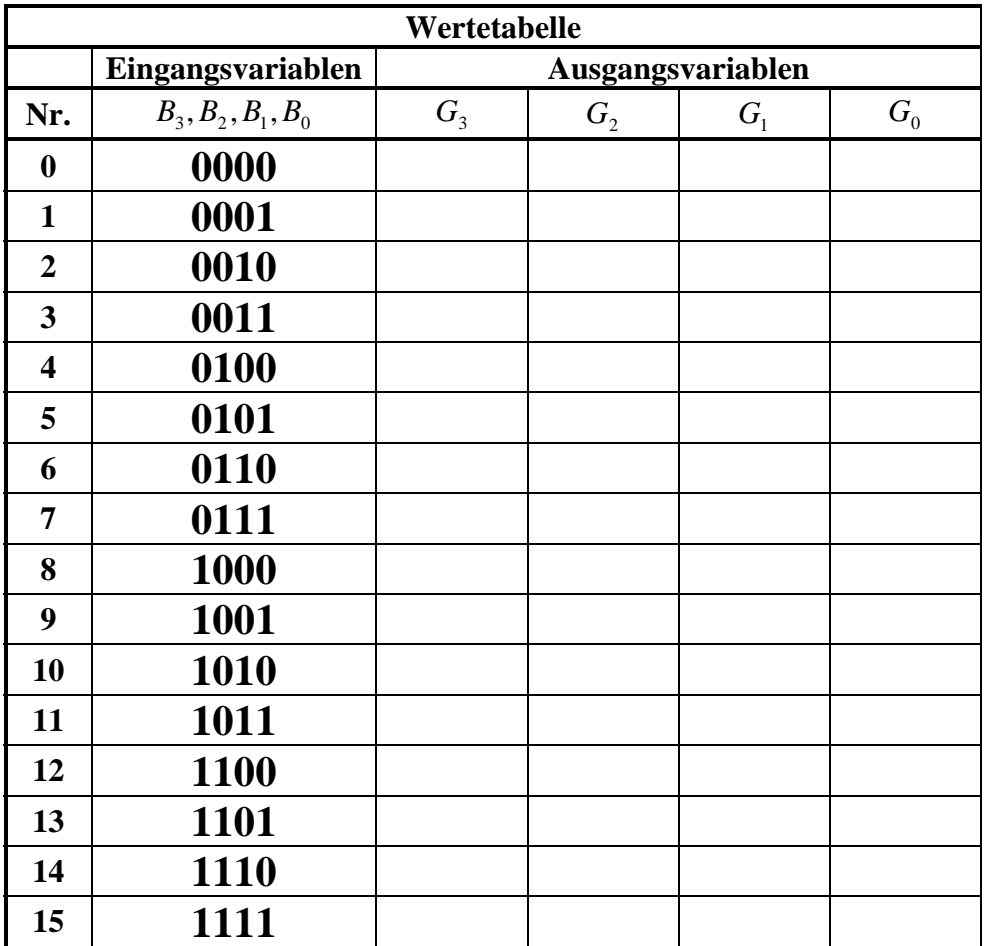

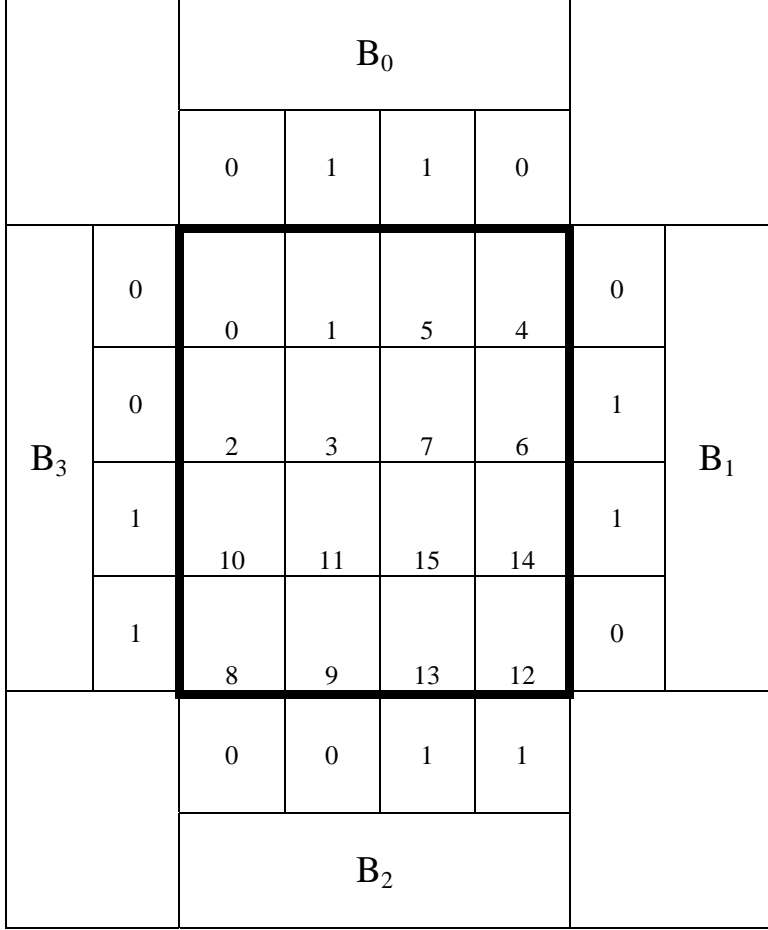

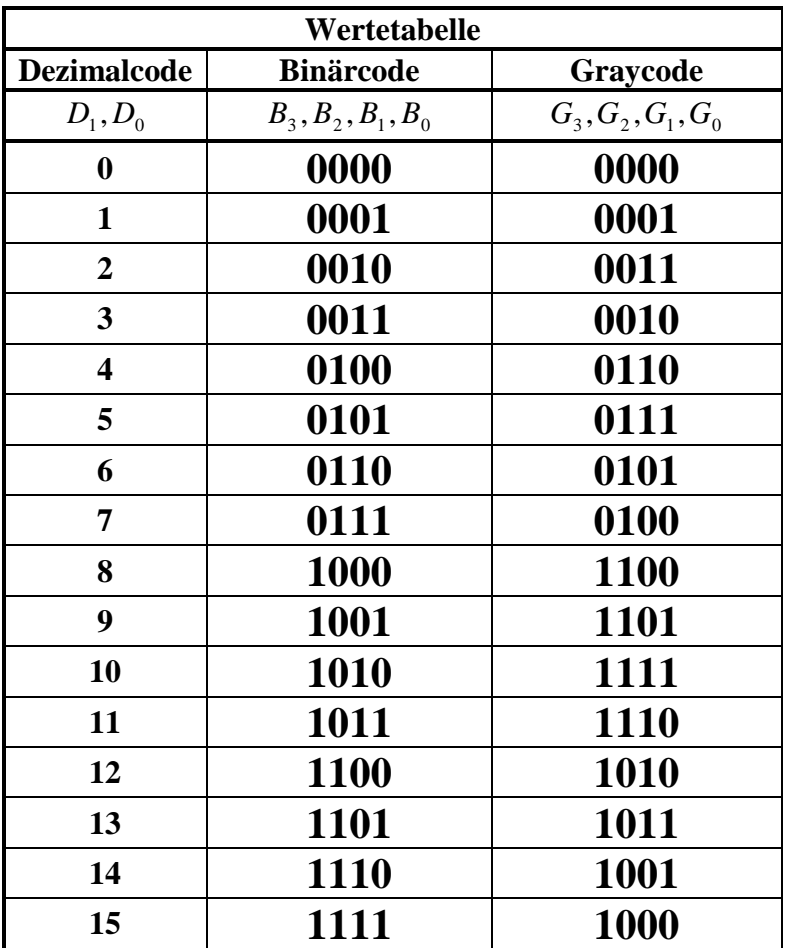

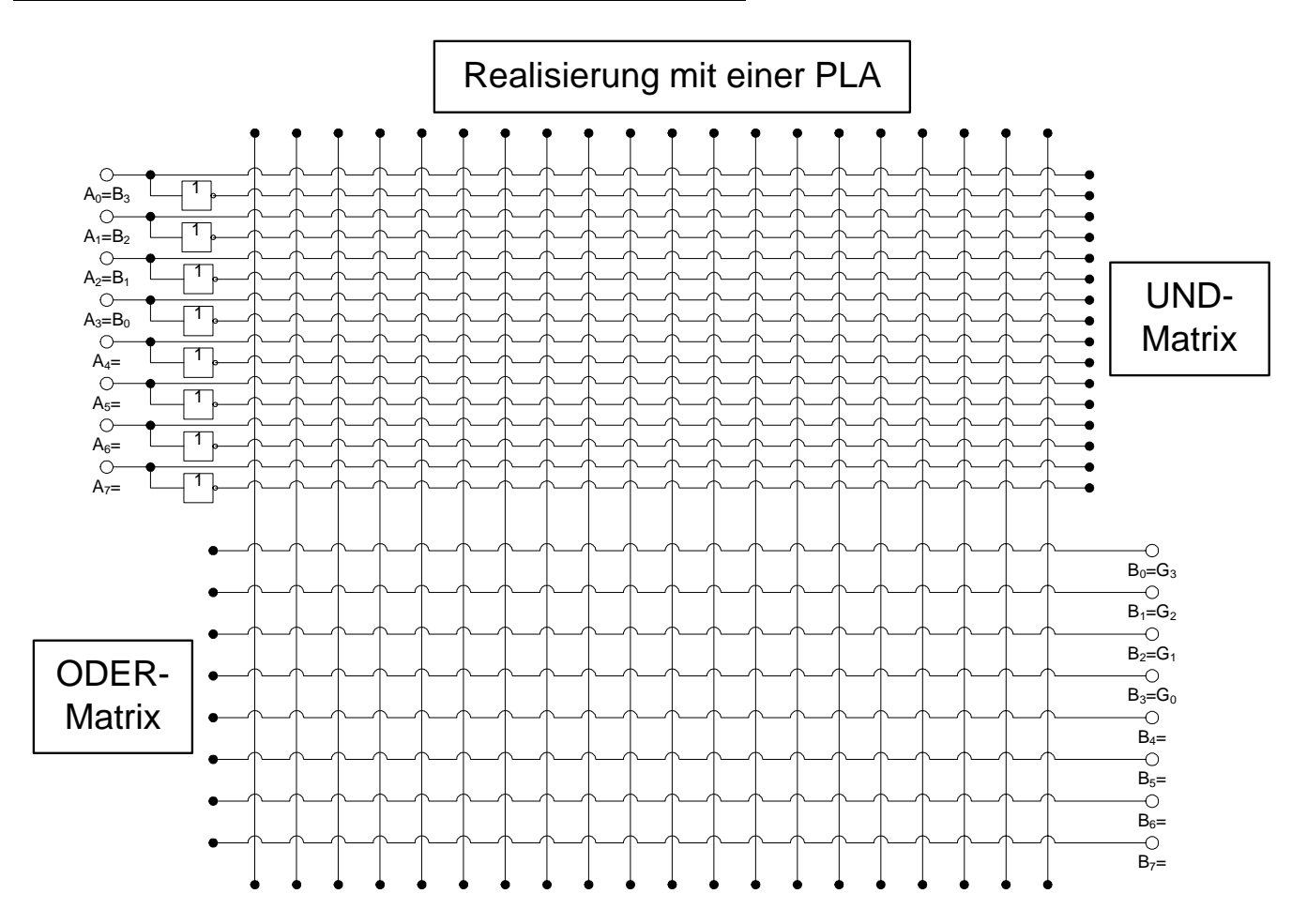

## **4. Aufgabenkomplex - 3. Aufgabe**

## **Konjunktive Minimierung logischer Schaltungen**

Zur Nutzung einer konjuntiven PLA (erst ODER-Matrix, dann UND-Matrix) muss die logische Gleichung konjuktiv minimiert werden. Es müssen hier die Maxterme (Nullstellen) minimiert werden.

Gegeben ist folgende Tabelle:

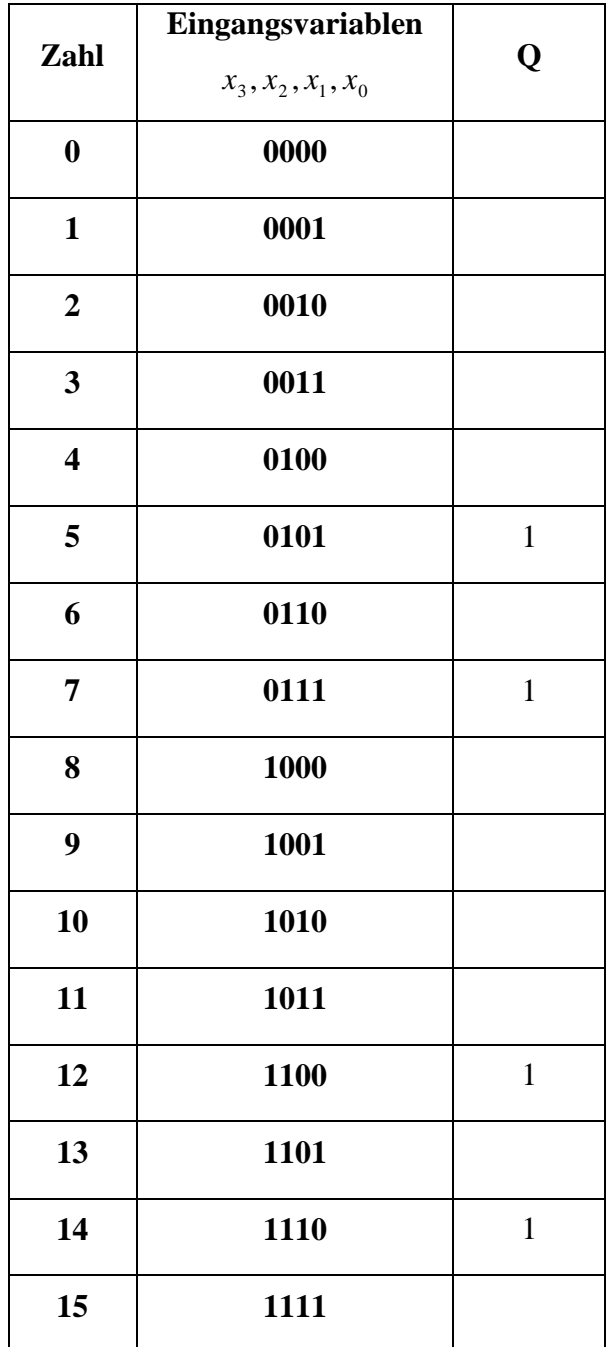

#### **Aufgaben: Gesamtpunktzahl: 10 Punkte**

- **1. Bestimmen Sie das KV-Diagramm 3 Punkte**
- **2. Minimieren Sie die logische Gleichung mittels der Nullen (konjunktive Minimierung) und bestimmen Sie die konjunktive Minimalform Qkonj-min 3 Punkte**
- **3. Zeichnen Sie die strenge minimierte Schaltung für Qkonj-min 2 Punkte**
- **4. Bestimmen Sie die Schaltungen als konjunktive PLA für Q<sub>konj-min</sub> 22 Punkte**

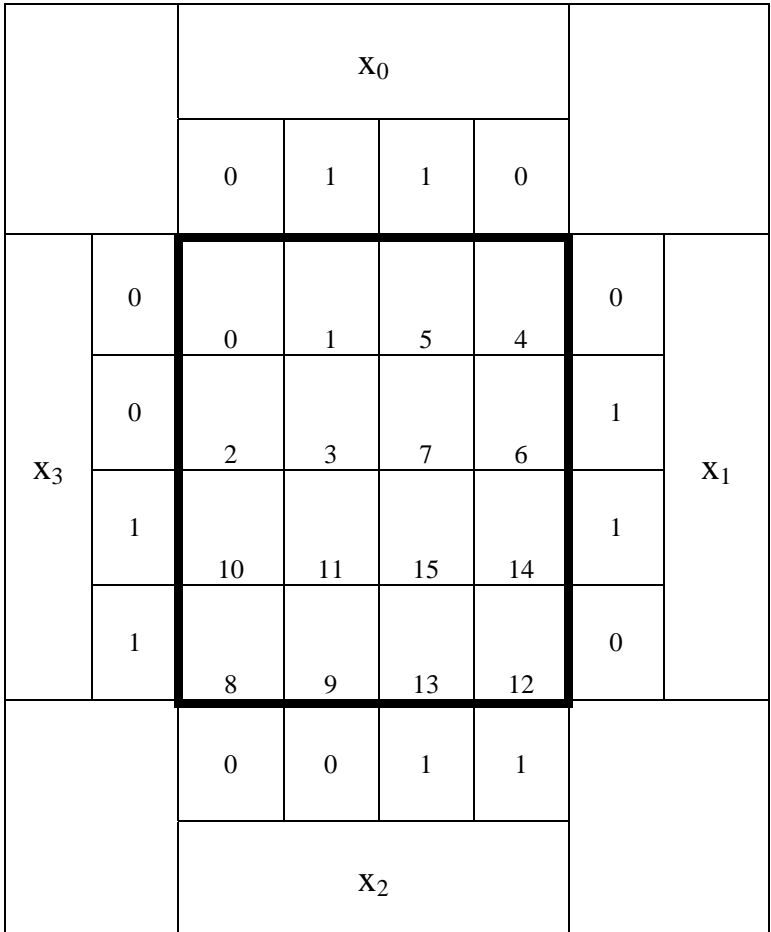

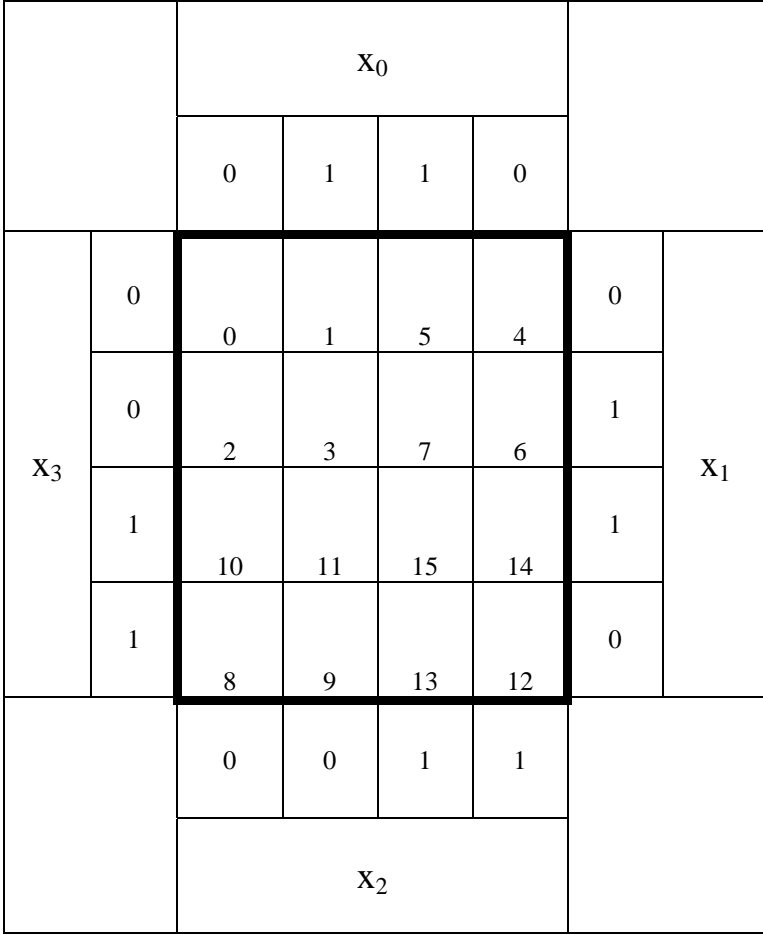

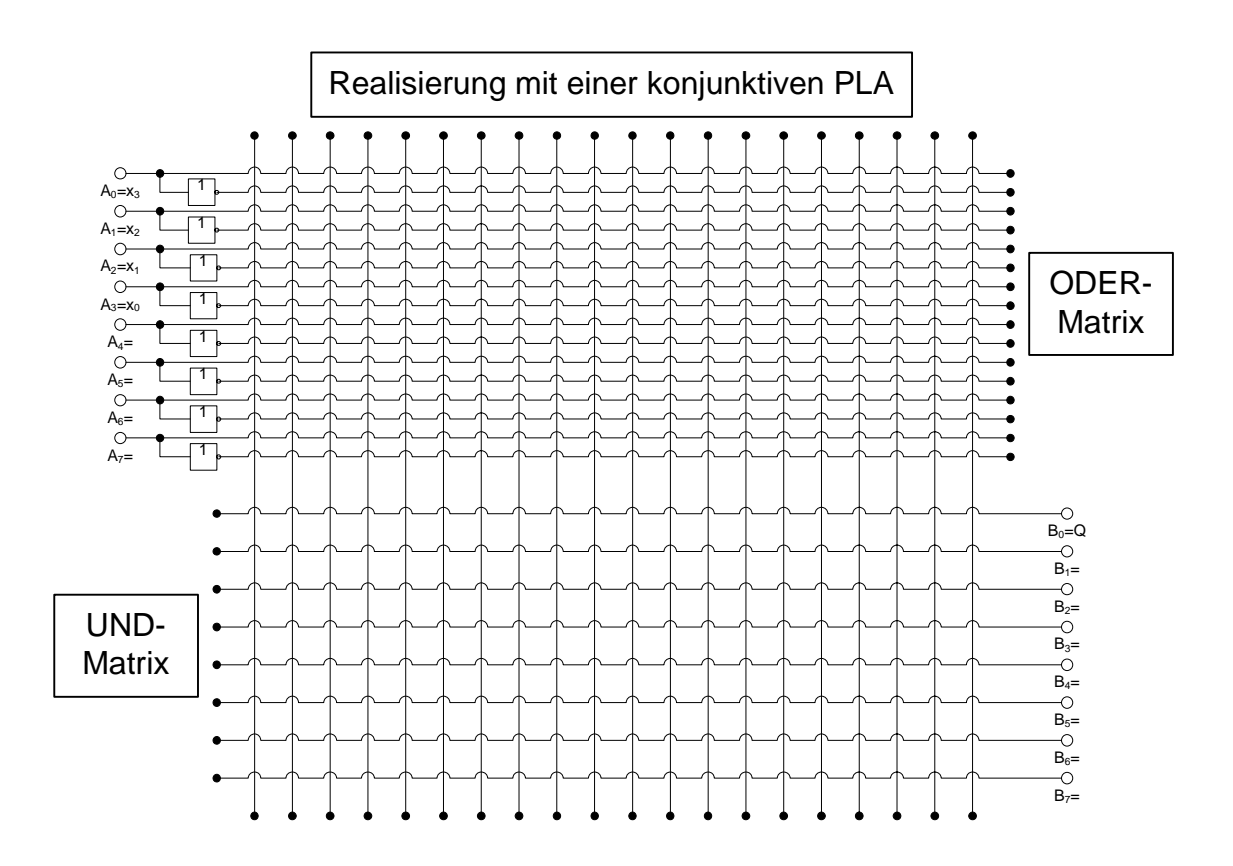

**Es sind nur AND- OR- und NOT-Gatter zu verwenden.** 

**Diese Gatter können beliebig viele Eingänge haben.** 

**Bei der Realisierung als PLA und PAL sind für die UND- und ODER-Verknüpfungen Punkte zu setzen.** 

## **Beispiel für PLA – Programmierung:**

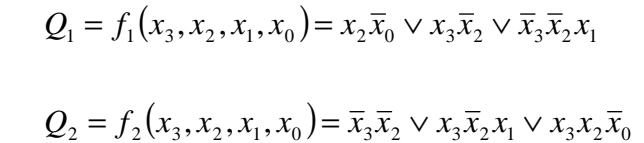

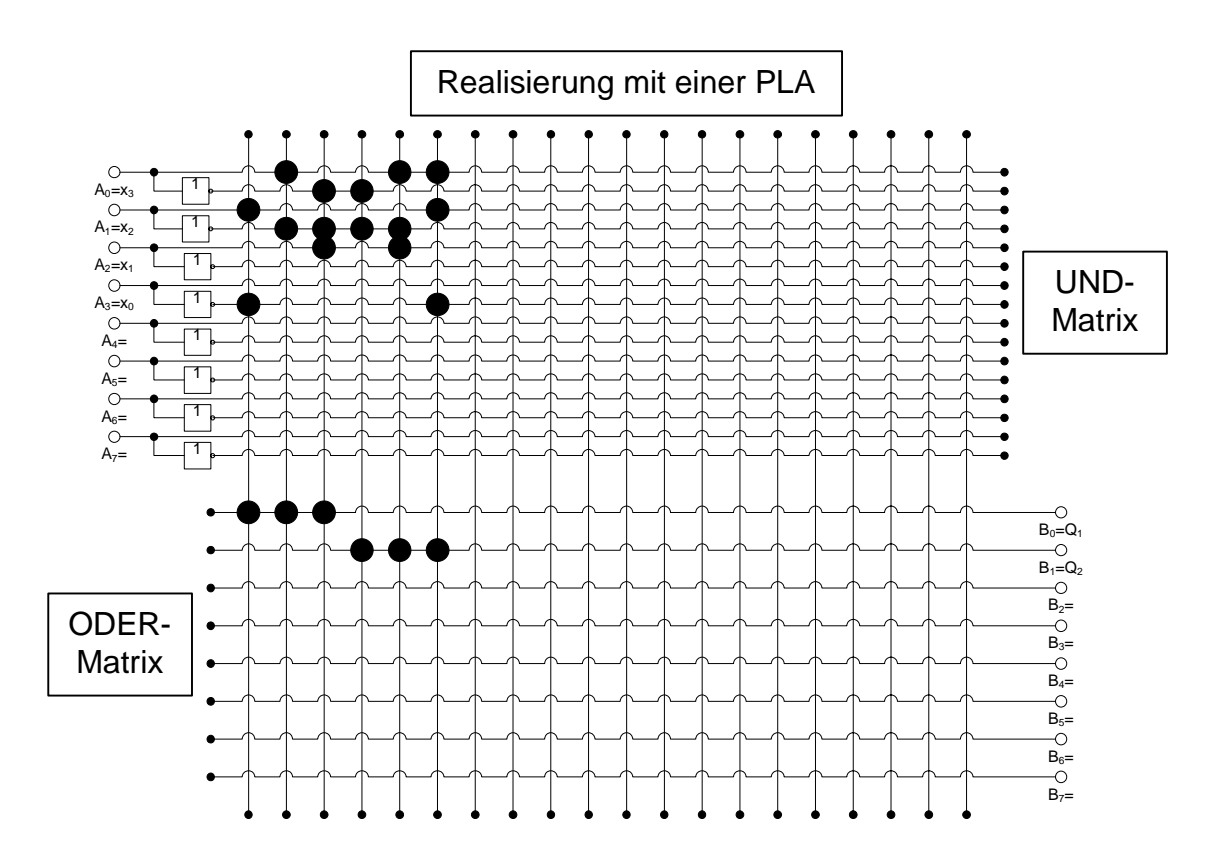

## **Lösung:**

## **4. Aufgabenkomplex - 1. Aufgabe**

## **Entwurf eines 2-Bit Multiplizierers**

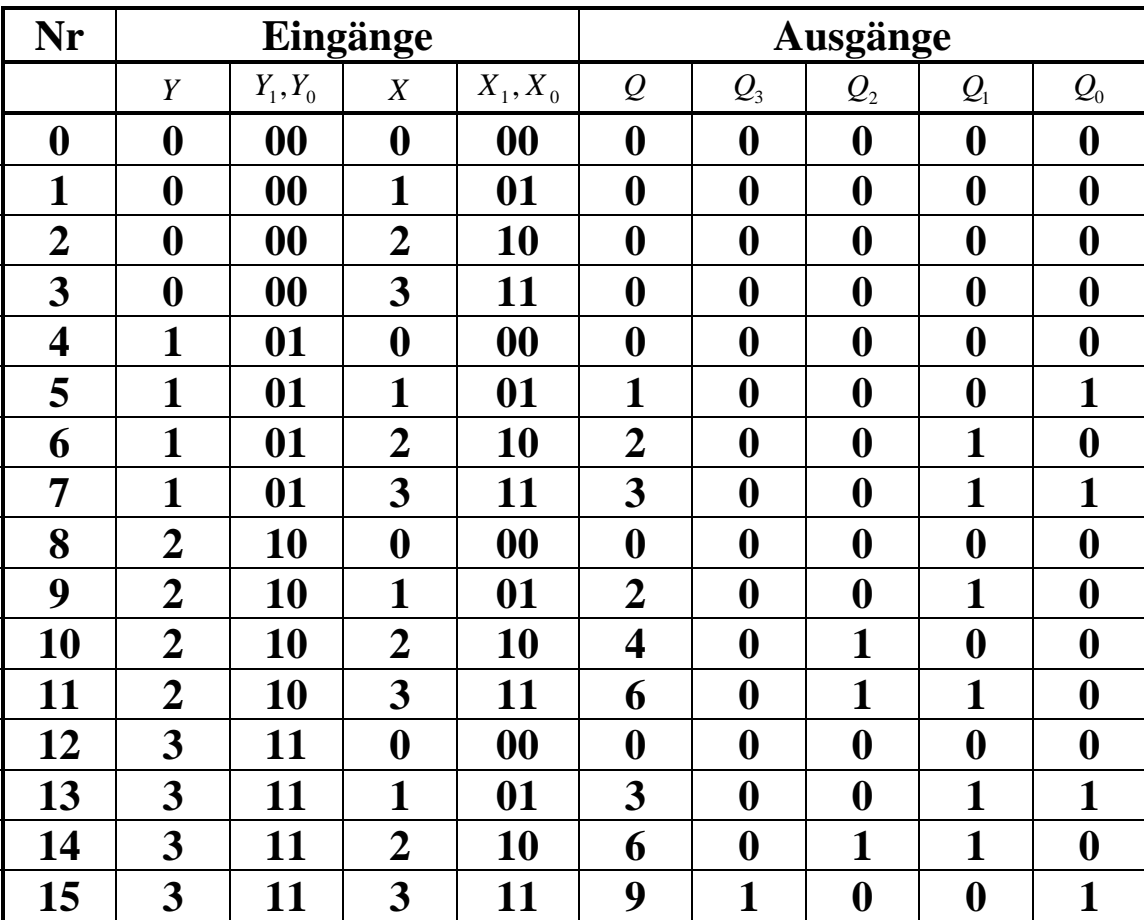

 **1. Bestimmen Sie die Wertetabelle für** Q3, Q2, Q1 und Q0

### **2. Bestimmen Sie die KV-Diagramme**

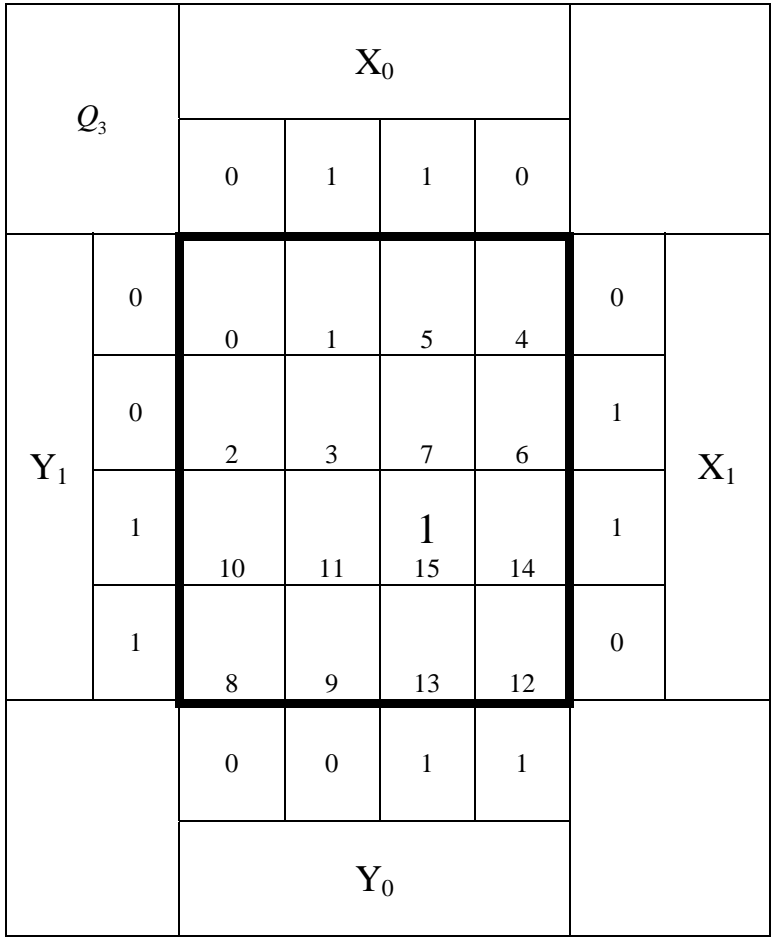

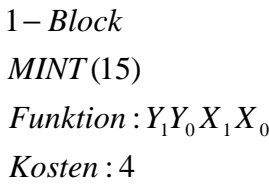

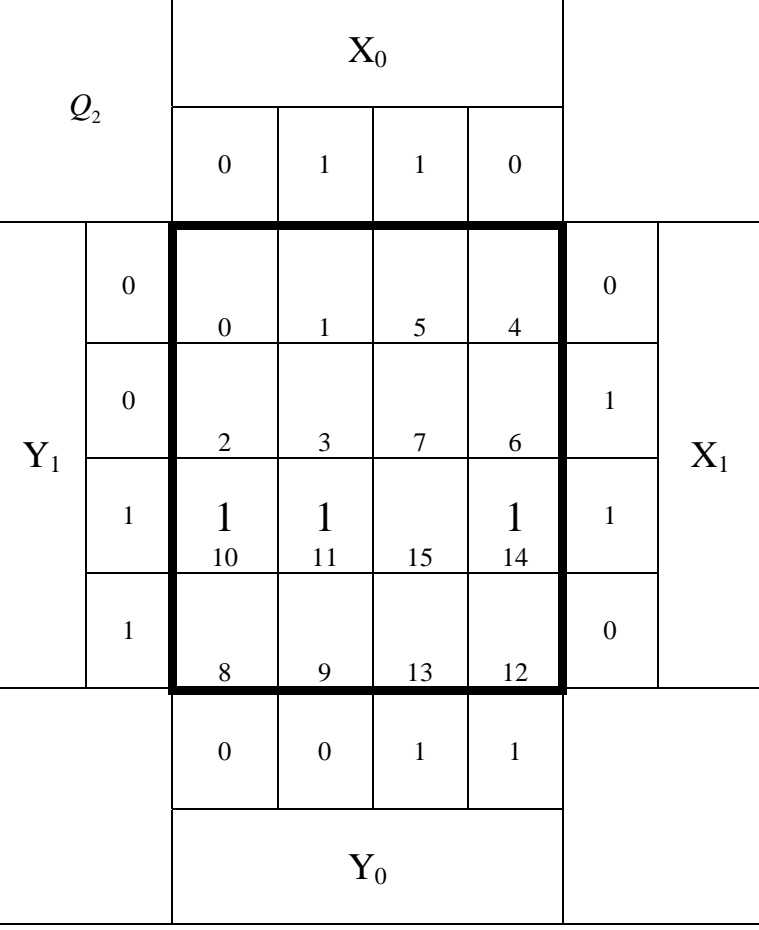

: 3 *Kosten*  $Funktion: Y_1Y_0X_1$ *MINT* (10,11) 2 *Block* −

: 3 *Kosten*  $Funktion$  :  $Y_1X_1\overline{X}_0$ *MINT* (10,14) 2 *Block* −

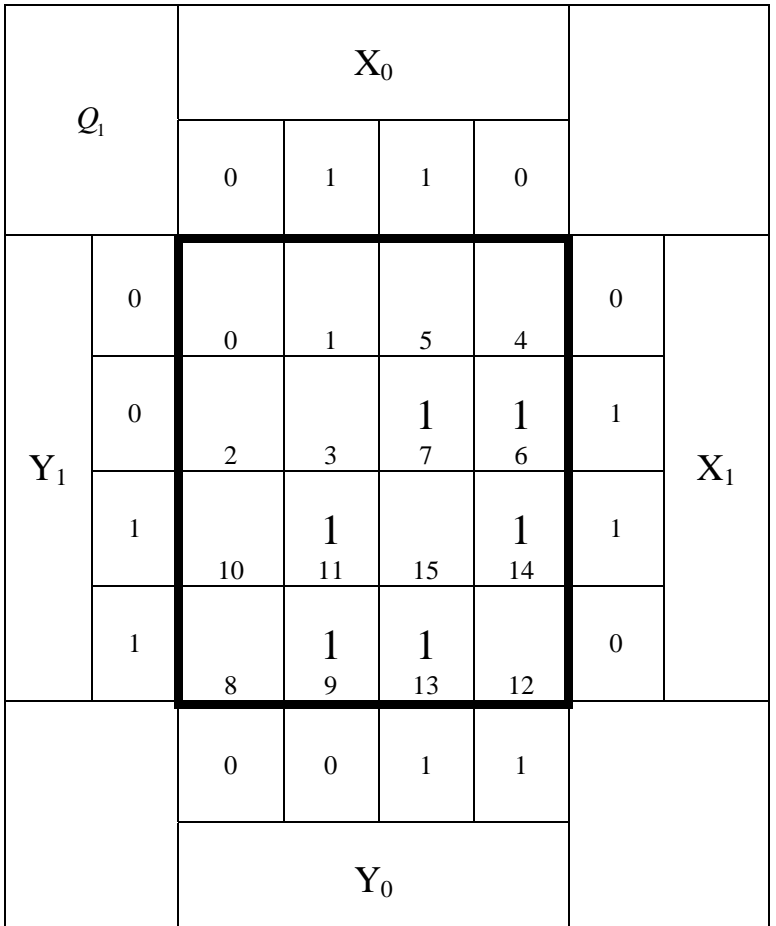

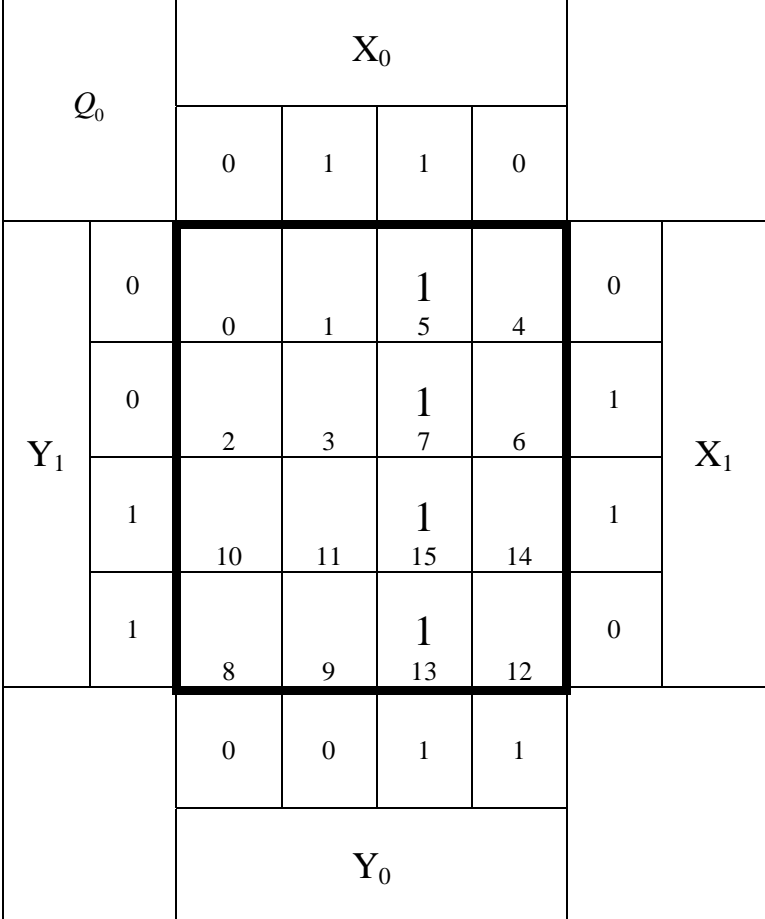

: 3 *Kosten*  $Funktion: Y_1Y_0X_1$  $MINT(6,7)$ 2 *Block* −

- : 3 *Kosten*  $Funktion$  :  $Y_0 X_1 \overline{X}_0$ (6,14) *MINT* 2 *Block* −
- : 3 *Kosten*  $Funktion: Y_1\overline{Y}_0X_0$ *MINT* (9,11) 2 *Block* −

: 3 *Kosten*  $Funktion: Y_1\overline{X}_1X_0$ (9,13) *MINT* 2 *Block* −

: 2 *Kosten*  $Funktion: Y_0X_0$ (5,7,13,15) *MINT* 4 − *Block*

#### **3. Bestimmen Sie die minimierten logischen Gleichungen** Q3-min, Q2-min, Q1-min und Q0-min

$$
Q_{3-\text{min}} = Y_1 Y_0 X_1 X_0
$$
  
\n
$$
Q_{2-\text{min}} = Y_1 \overline{Y_0} X_1 \vee Y_1 X_1 \overline{X_0}
$$
  
\n
$$
Q_{1-\text{min}} = \overline{Y_1} Y_0 X_1 \vee Y_0 X_1 \overline{X_0} \vee Y_1 \overline{Y_0} X_0 \vee Y_1 \overline{X_1} X_0
$$
  
\n
$$
Q_{0-\text{min}} = Y_0 X_0
$$

## **4. Bestimmen Sie die Schaltungen für** Q3-min, Q2-min, Q1-min und Q0-min

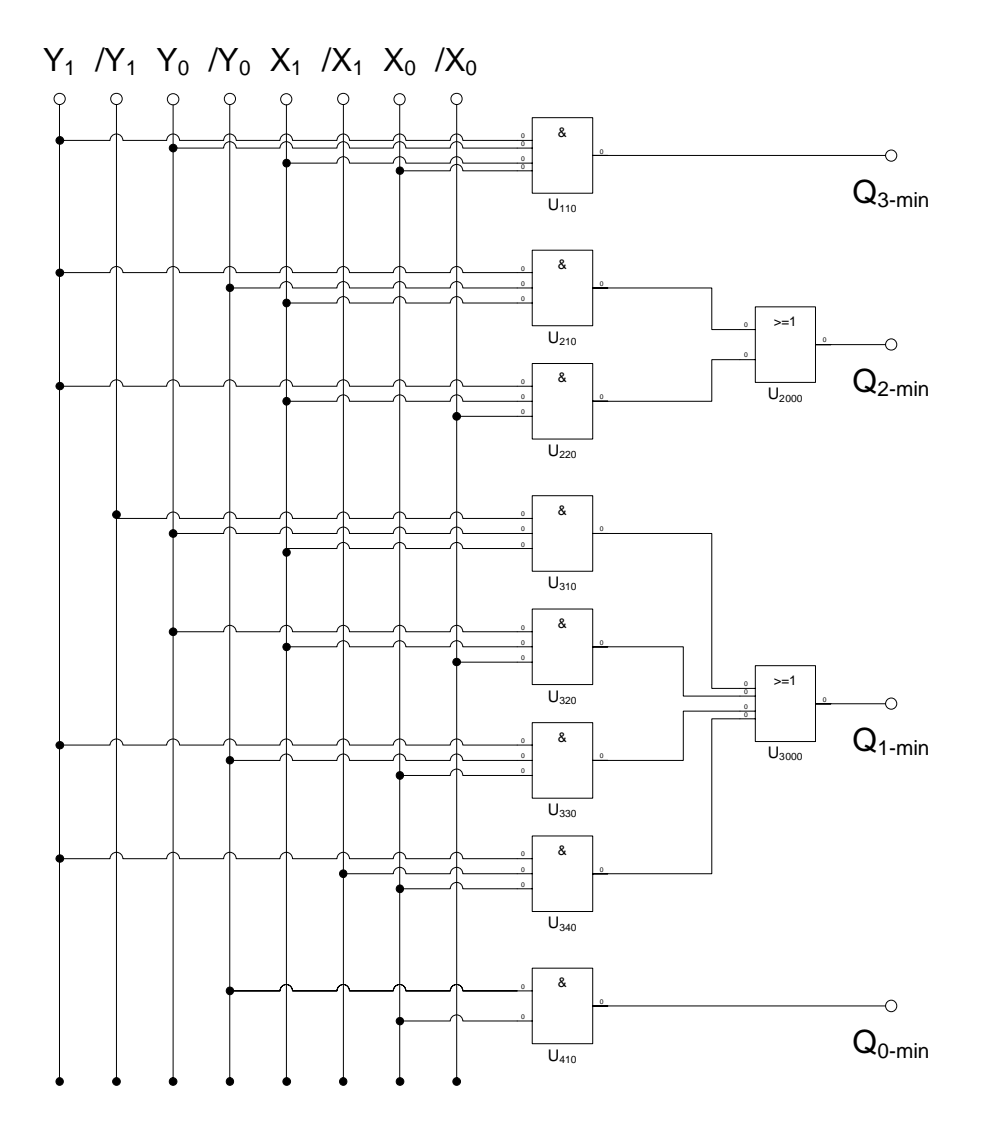

## **5. Bestimmen Bestimmen Sie die Schaltungen als PAL für** Q3-min, Q2-min, Q1-min und Q0-min

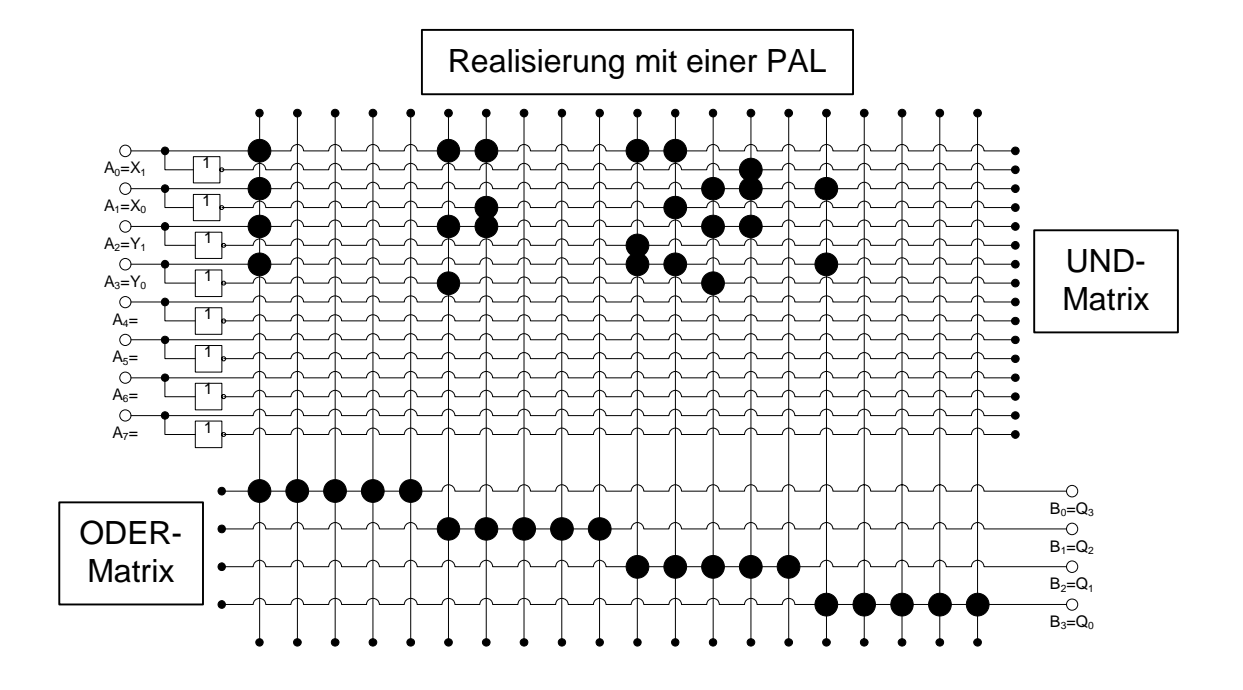

## **4. Aufgabenkomplex - 2. Aufgabe**

## **Entwurf eines Binär Code – Gray Code Decoders**

1. Bestimmen Sie die Wertetabelle für  $(G_3, G_2, G_1, G_0)$ 

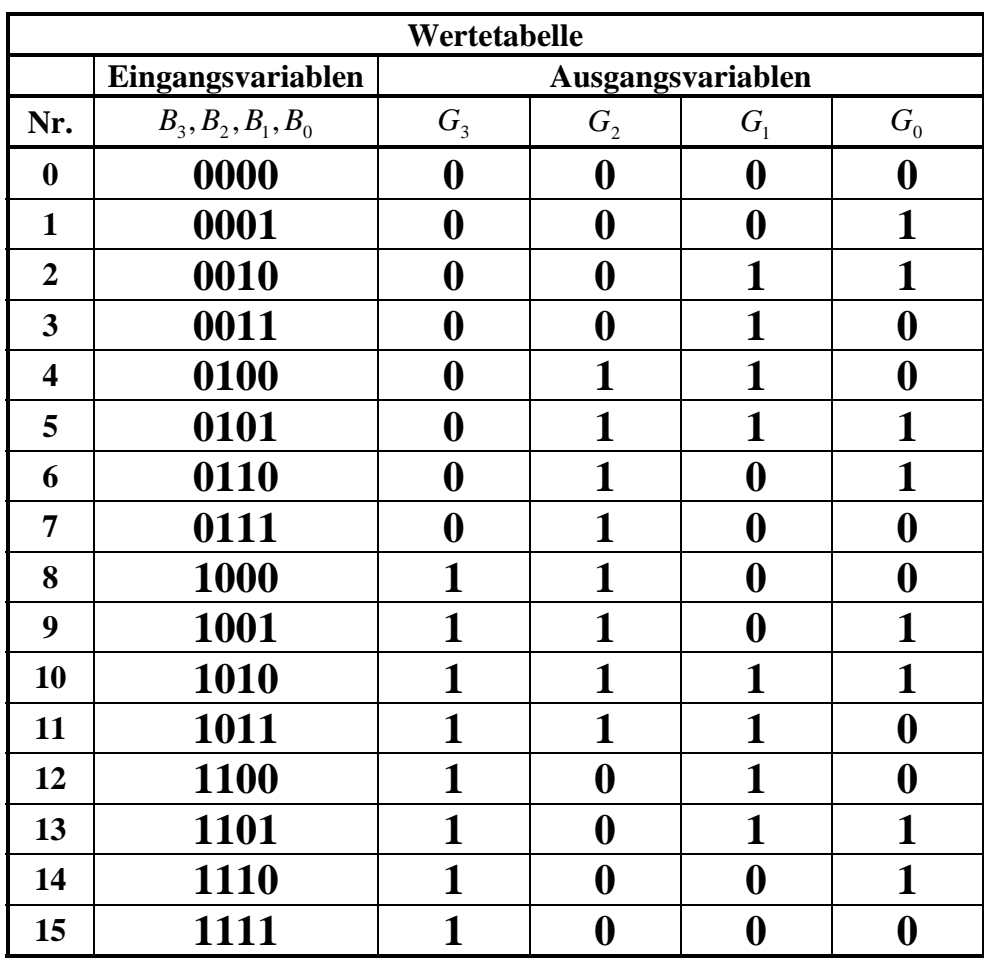

### **2. Bestimmen Sie die KV-Diagramme**

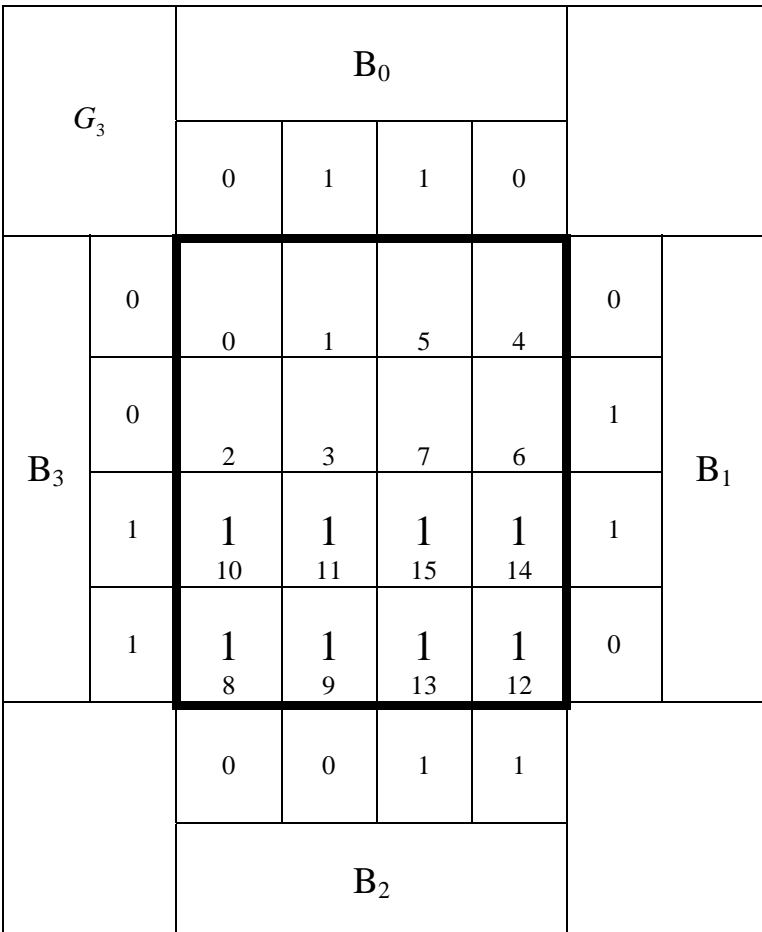

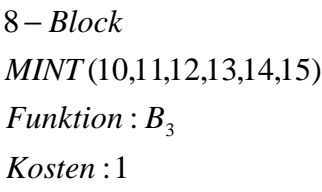

: 2 *Kosten* Funktion :  $\overline{B}_{3}B_{2}$ *MINT* (4,5,6,7) 4 *Block* −

: 2 *Kosten Funktion* :  $B_3\overline{B_2}$ (8,9,10,11) *MINT* 4 *Block* −

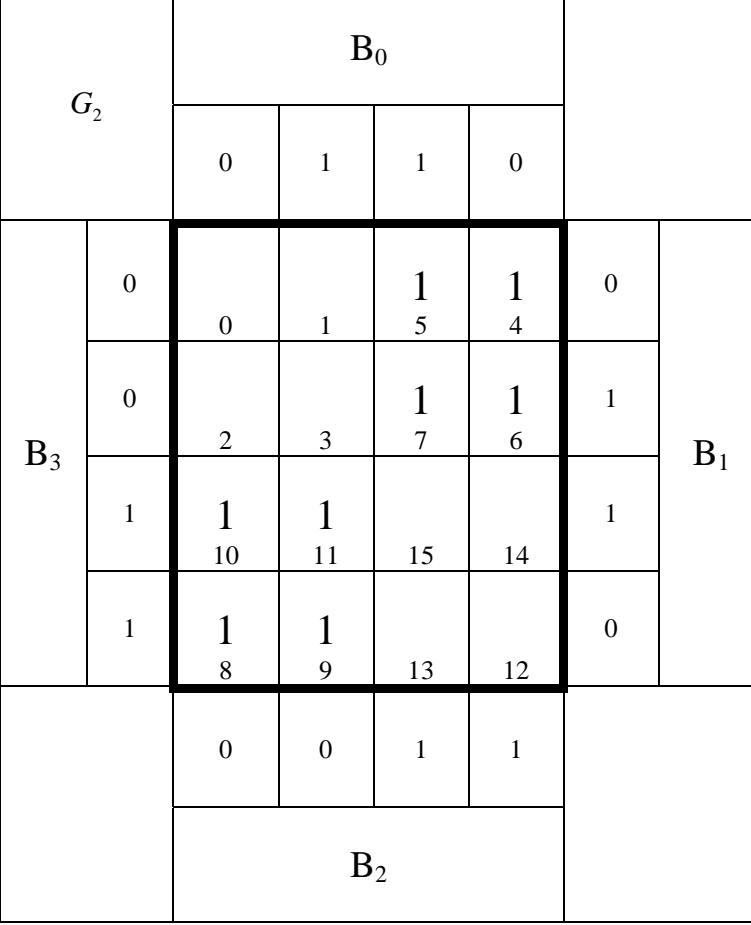

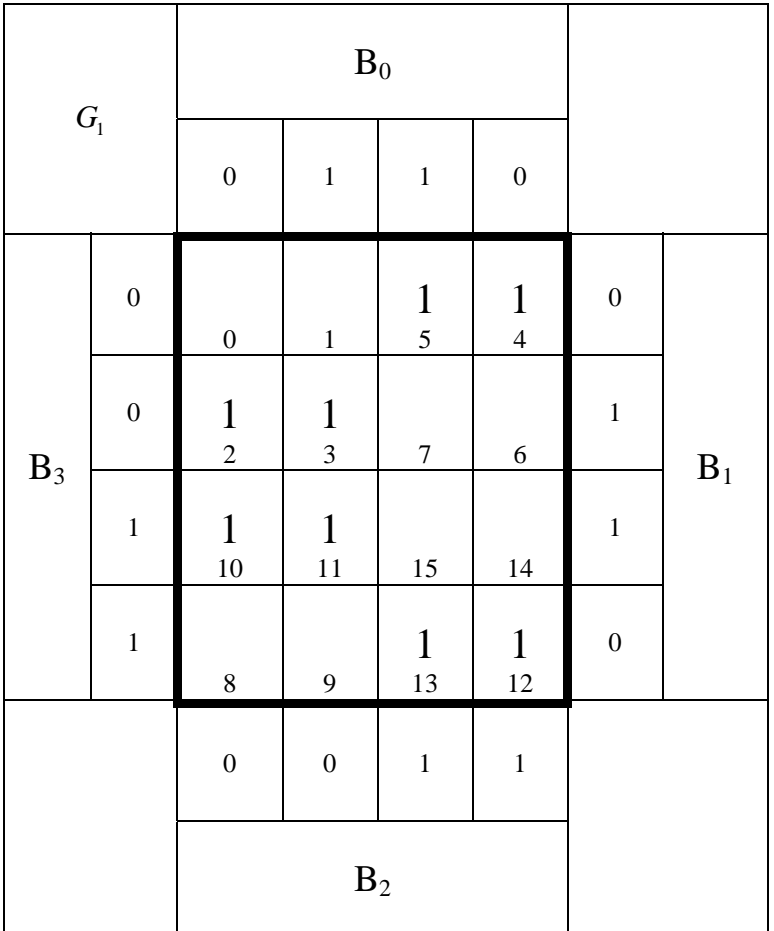

: 2 *Kosten Funktion*  $B_2 B_1$ ( 2 ,3 ,10 ,11 ) *MINT* 4 *Block* −

: 2 *Kosten Funktion*  $B_2 B_1$ ( 8 ,9 ,10 ,11 ) *MINT* 4 *Block* −

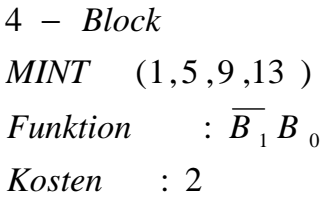

: 2 *Kosten* Funktion  $B_1 B_0$ () *MINT* 4 *Block* −

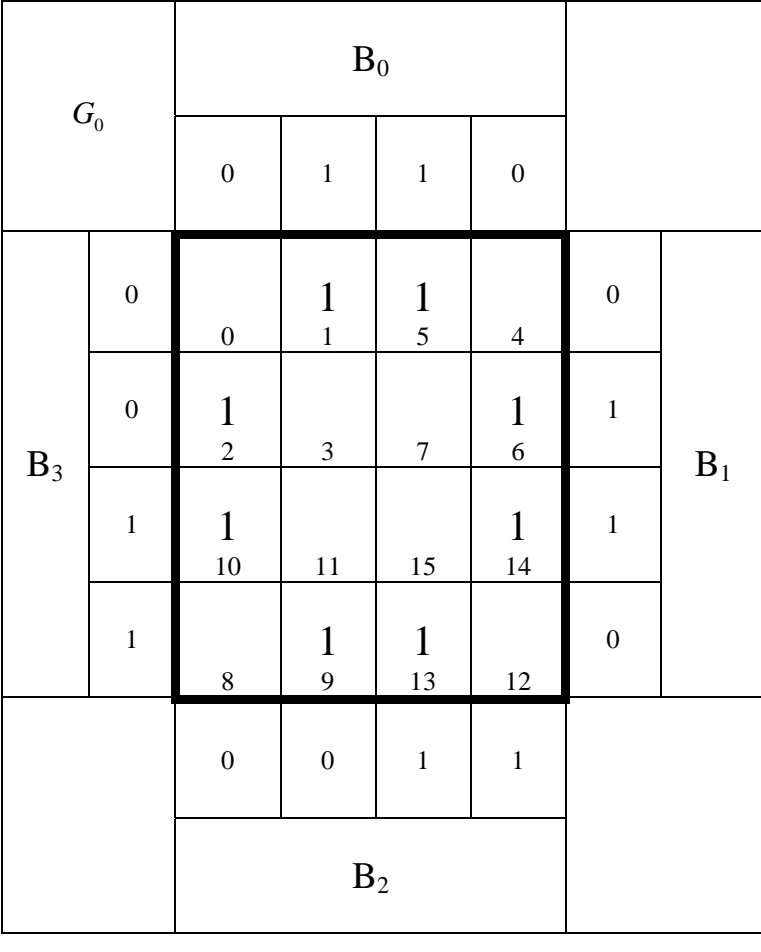

## **3. Bestimmen Sie die minimierte logische Gleichungen** (G3 min, G2 min, G min 1, G0 min)

$$
G_{3-\text{min}} = B_3
$$
  
\n
$$
G_{2-\text{min}} = \overline{B}_3 B_2 \vee B_3 \overline{B}_2
$$
  
\n
$$
G_{1-\text{min}} = \overline{B}_2 B_1 \vee B_2 \overline{B}_1
$$
  
\n
$$
G_{0-\text{min}} = \overline{B}_1 B_0 \vee B_1 \overline{B}_0
$$

## **4. Bestimmen Sie die Schaltungen für** (G3 min, G2 min, G min 1, G0 min)

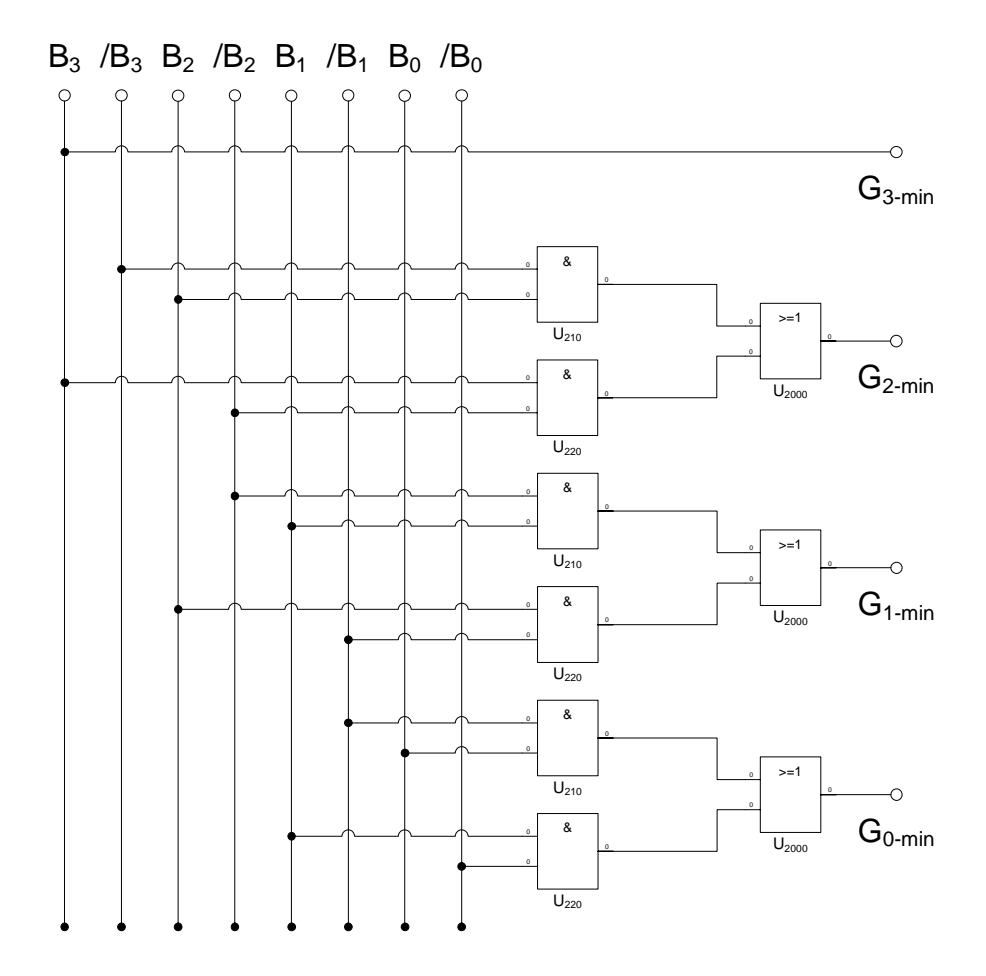

## **5. Bestimmen Sie die Schaltungen als PLA für**  $(G_{3 min}, G_{2 min}, G_{min}, G_{0 min})$

![](_page_19_Figure_1.jpeg)

# **4. Aufgabenkomplex - 3. Aufgabe**

## **Konjunktive Minimierung logischer Schaltungen**

 **1. Bestimmen Sie das KV-Diagramm** 

![](_page_20_Picture_95.jpeg)

![](_page_21_Picture_406.jpeg)

![](_page_21_Picture_407.jpeg)

:1 *Kosten Funktion* :  $\overline{\overline{x}}_2 = x_2$ (0,1,2,3,8,9,10,11) *MAXT* 8 *Block* −

: 2 *Kosten Funktion*  $:\overline{x}_3 \overline{x}_0 = \overline{\overline{x}}_3 \vee \overline{\overline{x}}_0 = (x_3 \vee x_0)$ (0,2,4,6) *MAXT* 4 *Block* −

$$
4 - Block
$$
  
\nMAXT(9,11,13,15)  
\nFunktion:  $\overline{x_3 x_0} = (\overline{x}_3 \vee \overline{x}_0)$   
\nKosten:2

$$
Q_{\min} = x_2 (x_3 \vee x_0)(\overline{x}_3 \vee \overline{x}_0)
$$

 **2. Minimieren Sie die logische Gleichung mittels der Nullen (konjunktive Minimierung) und bestimmen Sie die konjunktive Minimalform Qkonj-min**

$$
Q_{\min} = x_2 (x_3 \vee x_0)(\overline{x}_3 \vee \overline{x}_0)
$$

 **3. Zeichnen Sie die strenge minimierte Schaltung für Qkonj-min**

![](_page_22_Figure_3.jpeg)

## **4. Bestimmen Sie die Schaltungen als konjunktive PLA für Qkonj-min**

![](_page_22_Figure_5.jpeg)